**Operating Systems (1DT020 & 1TT802)**

**Lecture 3 Processes, threads, process dispatching (cont'd)**

**April 9, 2008**

#### **Léon Mugwaneza**

**http://www.it.uu.se/edu/course/homepage/os/vt08**

### **Goals for Today**

#### • **Finish goals of last lecture**

- **How do we provide multiprogramming?**
- **What are Processes?**
- **How are they related to Threads and Address Spaces?**

**Note: Some slides and/or pictures in the following are adapted from slides ©2005 Silberschatz, Galvin, and Gagne, others from Kubiatowicz - CS162 ©UCB Fall 2007 (University of California at Berkeley)**

# **Concurrency**

- **Stream ("thread") of execution**
	- **Independent Fetch/Decode/Execute loop**
	- **Operating in some Address space**
- **Uniprogramming:** *one thread at a time*
	- **MS/DOS, early Macintosh, batch processing**
	- **Easier for operating system builder**
	- **Get rid concurrency by defining it away**
	- **Does this make sense for personal computers?**
- **Multiprogramming:** *more than one thread at a time*
	- **Multics, UNIX/Linux, OS/2, Windows NT/2000/XP, Mac OS X**
	- **Often called "multitasking" , but multitasking has other meanings (talk about this later)**

### **The Basic Problem of Concurrency**

- **The basic problem of concurrency involves resources:**
	- **Hardware: single CPU, single DRAM, single I/O devices**
	- **Multiprogramming API: users think they have exclusive access to machine**
- **OS Has to coordinate all activity**
	- **Multiple users, I/O interrupts, …**
	- **How can it keep all these things straight?**
- **Basic Idea: Use Virtual Machine abstraction**
	- **Decompose hard problem into simpler ones**
	- **Abstract the notion of an executing program**
	- **Then, worry about multiplexing these abstract machines**
- **Dijkstra did this for the "THE system"**
	- **Few thousand lines vs 1 million lines in OS 360 (1K bugs)**

# **Single-Threaded Example**

• **Imagine the following C program:**

```
main() {
   ComputePI("pi.txt");
   PrintClassList("clist.text");
}
```
- **What is the behavior here?**
	- **Program would never print out class list**
	- **Why? ComputePI would never finish**

### **Use of Threads**

• **Version of program with Threads:**

```
main() {
   CreateThread(ComputePI("pi.txt"));
   CreateThread(PrintClassList("clist.text"));
}
```
- **What does "CreateThread" do?**
	- **Start independent thread running given procedure**
- **What is the behavior here?**
	- **Now, you would actually see the class list**
	- **This** *should* **behave as if there are two separate CPUs**

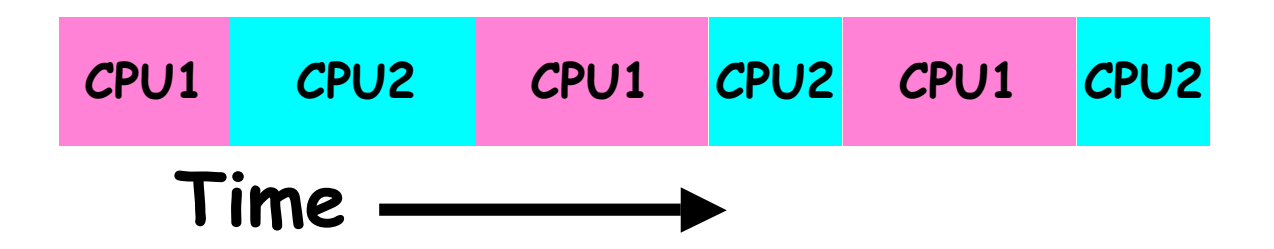

## **Traditional UNIX Process**

- **Process:** *Operating system abstraction to represent what is needed to run a single program*
	- **Often called a "Heavy Weight Process"**
	- **Formally: a single, sequential stream of execution in its** *own* **address space**
- **Two parts:**
	- **Sequential Program Execution Stream**
		- » **Code executed as a** *single, sequential* **stream of execution**
		- » **Includes State of CPU registers**
	- **Protected Resources:**
		- » **Main Memory State (contents of Address Space)**
		- » **I/O state (i.e. file descriptors)**
- **Important: There is no concurrency in a heavyweight process**

### **How do we multiplex processes?**

- **The current state of process held in a process control block (PCB):**
	- **This is a "snapshot" of the execution and protection environment**
	- **Only one PCB active at a time**
- **Give out CPU time to different processes (CPU Scheduling or Process dispatching):**
	- **Only one process "running" at a time**
	- **Give more time to important processes**
- **Give pieces of resources to different processes (Protection):**
	- **Controlled access to non-CPU resources**
	- **Sample mechanisms:**
		- » **Memory Mapping: Give each process their own address space**
		- » **Kernel/User duality: Arbitrary multiplexing of I/O through system calls**

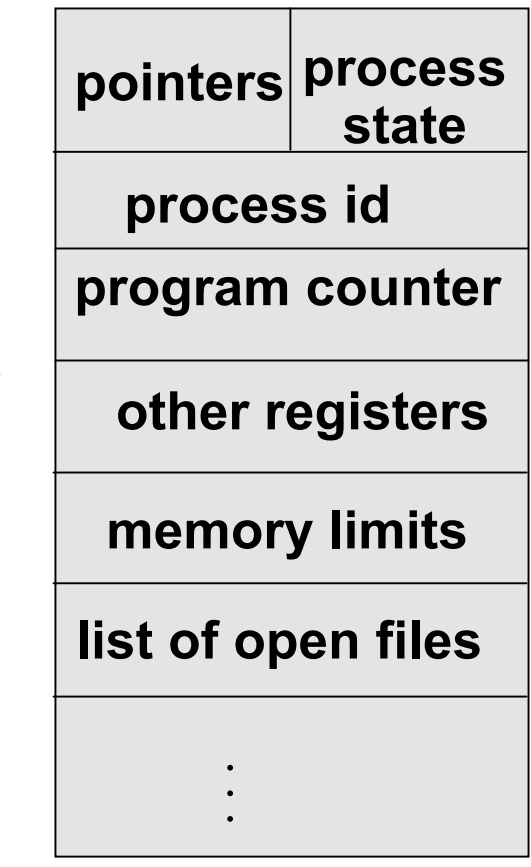

**Process Control Block**

# **CPU Switch From Process to Process**

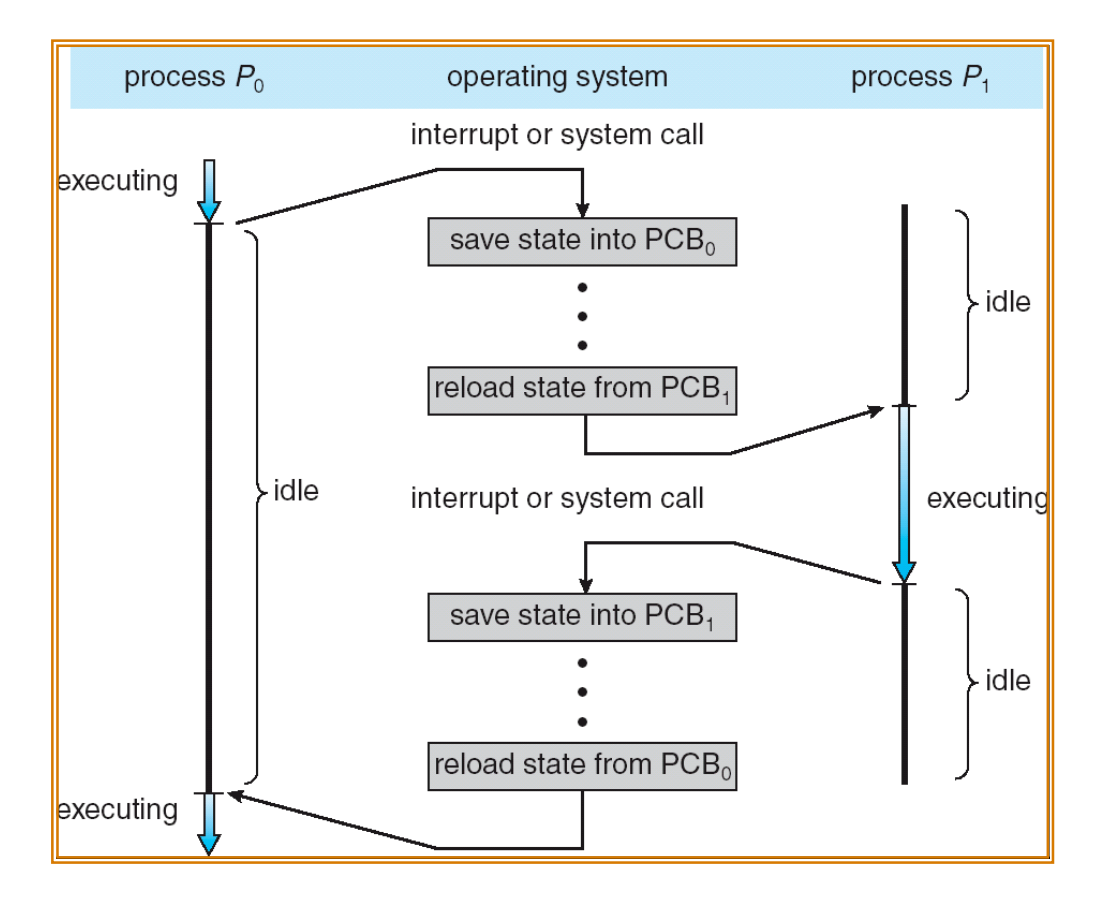

- **This is also called a "context switch"**
- **How long does it take to switch from one process to another ?**
- **Code executed in kernel above is overhead**
	- **Overhead sets minimum practical switching time**
- $\frac{1}{100}$ lm/os-vt08-l3-9 – **Less overhead with SMT/hyperthreading, but… contention for resources instead**

# **Diagram of Process State**

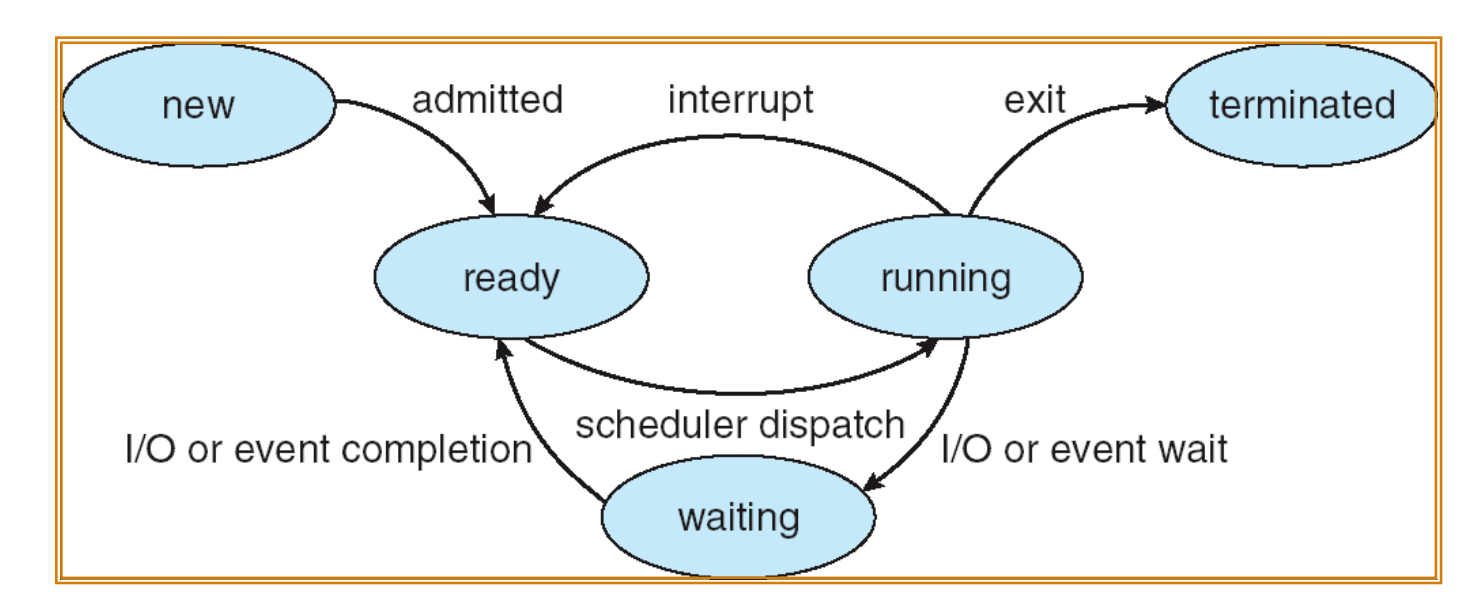

- **As a process executes, it changes** *state*
	- new**: The process is being created**
	- ready**: The process is waiting to run**
	- running**: Instructions are being executed**
	- waiting**: Process waiting for some event to occur**
	- terminated**: The process has finished execution**

# **Process Scheduling**

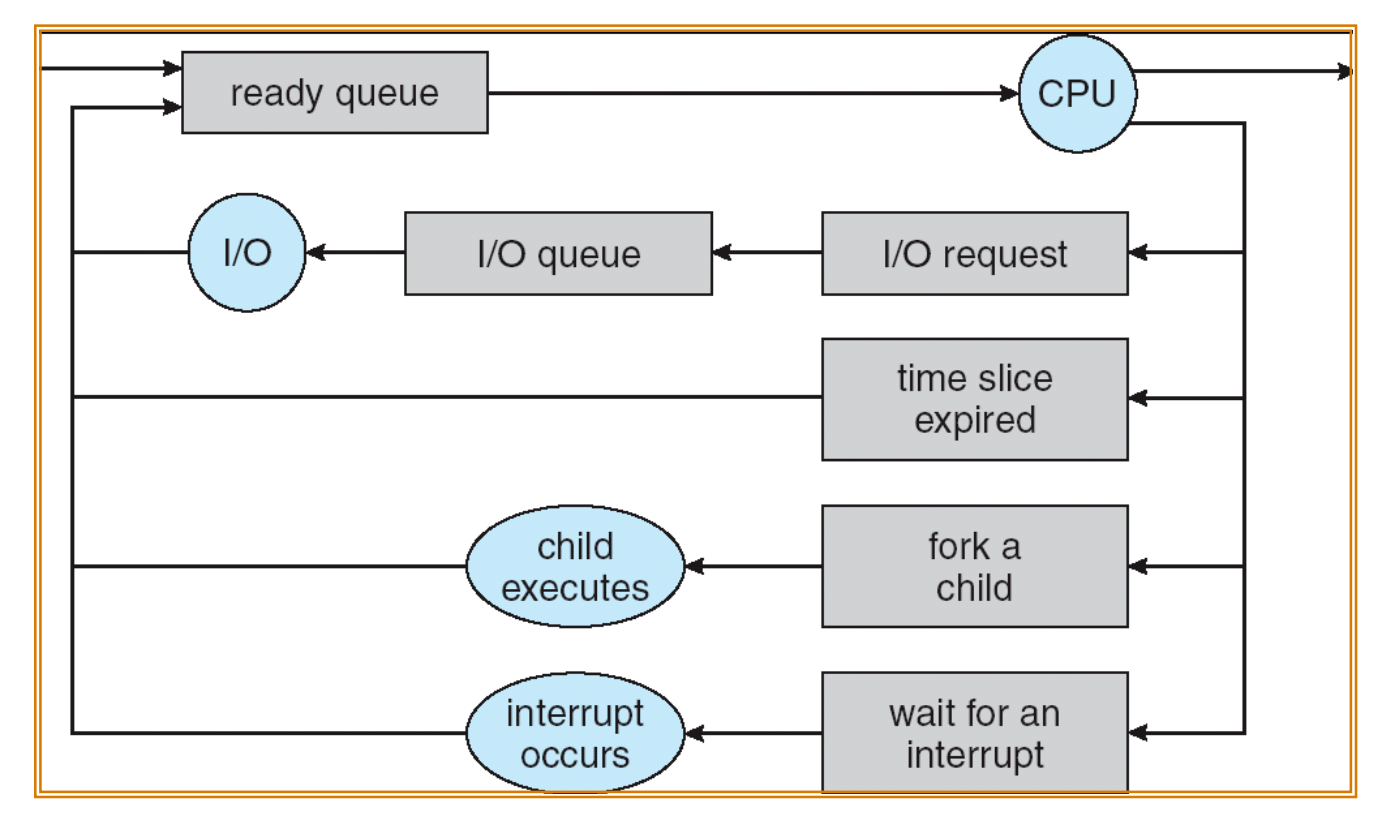

- **PCBs move from queue to queue as they change state**
	- **Decisions about which order to remove from queues are Scheduling decisions**
	- **Many algorithms possible**

#### **Ready Queue And Various I/O Device Queues**

- **Process not running** ⇒ **PCB is in some scheduler queue**
	- **Separate queue for each device/signal/condition**
	- **Each queue can have a different scheduler policy**

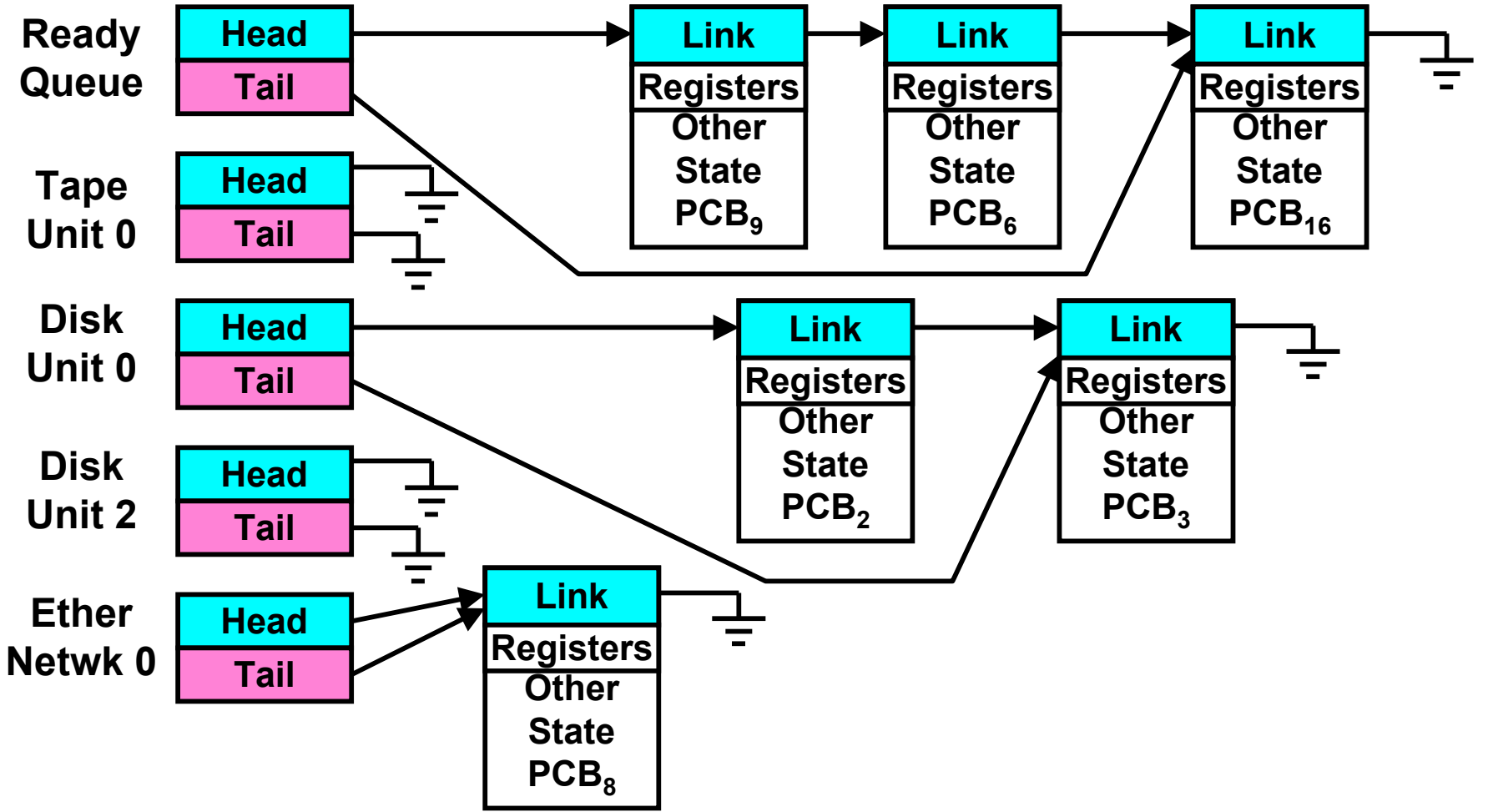

#### **What does it take to create a process?**

• **Must construct new PCB**

– **Inexpensive**

- **Must set up new translation map for address space**
	- **More expensive**
- **Copy data from parent process? (Unix fork() )**
	- **Semantics of Unix fork() are that the child process gets a complete copy of the parent memory and I/O state**
	- **Originally** *very* **expensive**
	- **Much less expensive with "copy on write"**
- **Copy I/O state (file handles, etc)**
	- **Medium expense**

**Multiple Processes Collaborate on a Task**

$$
Proc 1
$$
 
$$
Proc 2
$$
 
$$
Proc 3
$$

- **(Relatively) High Context-Switch Overhead**
- **Separate address spaces isolates processes**
- **Need Inter-Process Communication mechanism (IPC):**
	- **Shared-Memory Mapping**
		- » **Accomplished by mapping addresses to common DRAM**
		- » **Read and Write through memory**
	- **Message Passing**
		- » **send() and receive() messages**
		- » **Works across network**

## **Shared Memory Communication**

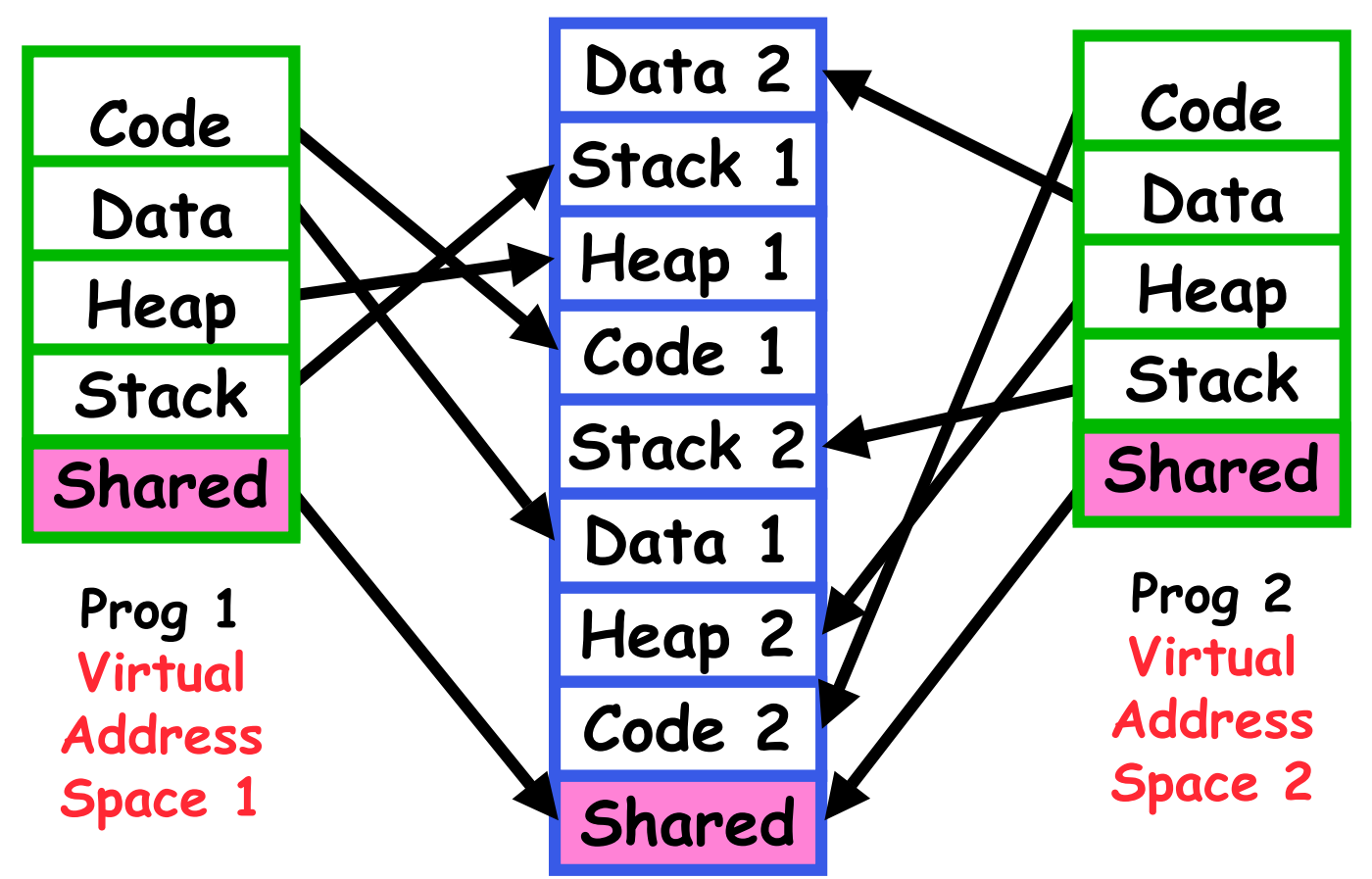

- **Communication occurs by "simply" reading/writing to shared address page**
	- **Really low overhead communication**
	- **Introduces complex synchronization problems**

### **Message Passing Communication**

- **Mechanism for processes to communicate and to synchronize their actions**
- **Message system – processes communicate with each other without resorting to shared variables**
- **Provides two operations:**
	- send**(***message***) – message size fixed or variable**
	- receive**(***message***)**
- **If** *P* **and** *Q* **wish to communicate, they need to:**
	- **establish a** *communication link* **between them**
	- **exchange messages via send/receive**
- **Implementation of communication link**
	- **physical (e.g., shared memory, hardware bus, system calls/traps)**
	- **logical (software)**

### **Modern "Lightweight" Process with Threads**

- **Thread:** *a sequential execution stream within process* **(Sometimes called a "Lightweight process")**
	- **Process still contains a single Address Space**
	- **No protection between threads**
- **Multithreading:** *a single program made up of a number of different concurrent activities*
	- **Sometimes called multitasking, as in Ada…**
- **Why separate the concept of a thread from that of a process?**
	- **Deal with the "thread" part of a process (concurrency) separate from the "address space" (Protection)**
- **Heavyweight Process** ≡ **Process with one thread**

# **Single and Multithreaded Processes**

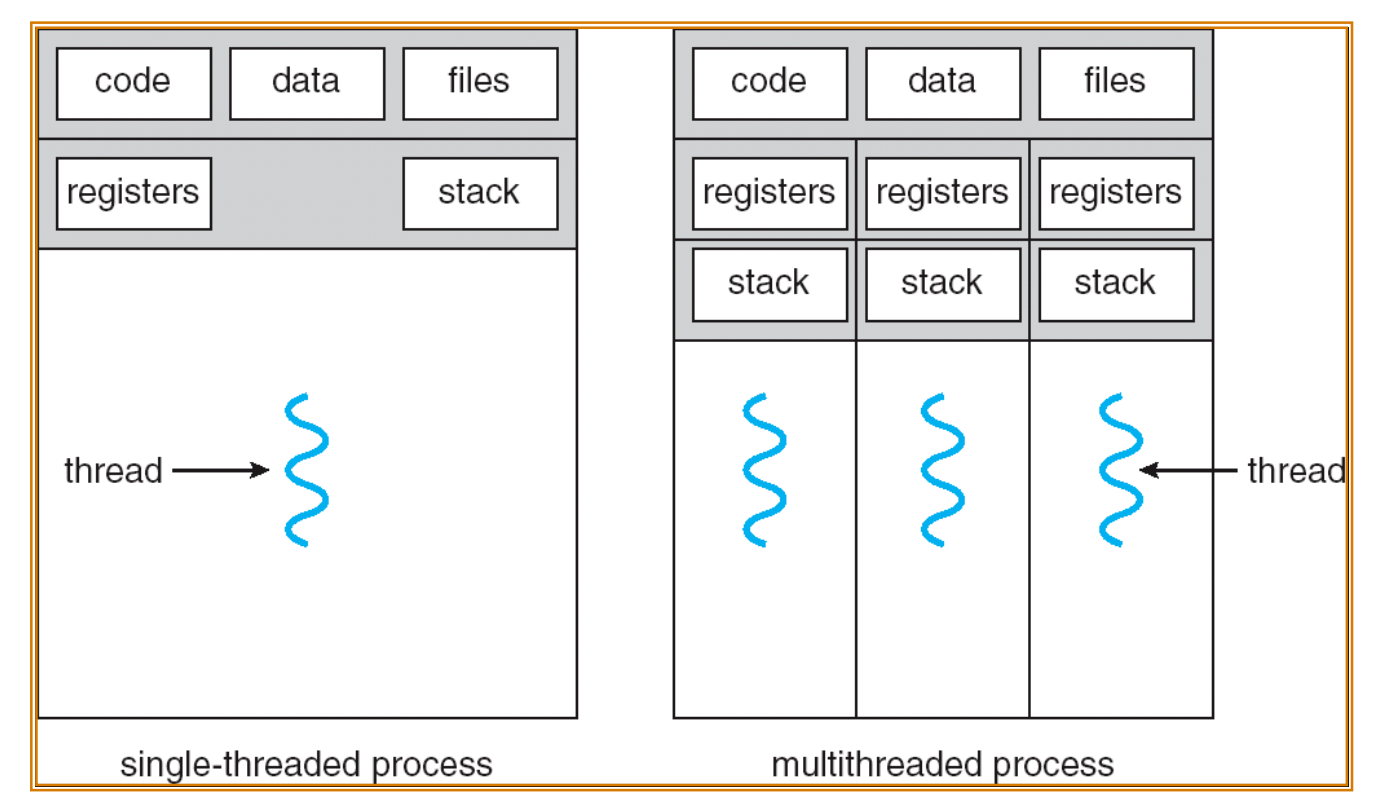

- **Threads encapsulate concurrency: "Active" component**
- **Address spaces encapsulate protection: "Passive" part**
	- **Keeps buggy program from trashing the system**
- **Why have multiple threads per address space?**

#### **Examples of multithreaded programs**

#### • **Embedded systems**

- **Elevators, Planes, Medical systems, Wristwatches**
- **Single Program, concurrent operations**

#### • **Most modern OS kernels**

- **Internally concurrent because have to deal with concurrent requests by multiple users**
- **But no protection needed within kernel**

#### • **Database Servers**

- **Access to shared data by many concurrent users**
- **Also background utility processing must be done**

# **Examples of multithreaded programs (con't)**

- **Network Servers**
	- **Concurrent requests from network**
	- **Again, single program, multiple concurrent operations**
	- **File server, Web server, and airline reservation systems**
- **Parallel Programming (More than one physical CPU)**
	- **Split program into multiple threads for parallelism**
	- **This is called Multiprocessing**
- **Some multiprocessors are actually uniprogrammed:**
	- **Multiple threads in one address space but one program at a time**

### **Thread State**

- **State shared by all threads in process/addr space**
	- **Contents of memory (global variables, heap)**
	- **I/O state (file system, network connections, etc)**
- **State "private" to each thread**
	- **Kept in TCB** ≡ **Thread Control Block**
	- **CPU registers (including, program counter)**
	- **Execution stack – what is this?**

#### • **Execution Stack**

- **Parameters, local variables, temporary storage**
- **return PCs are kept while called procedures are executing**

### **Classification**

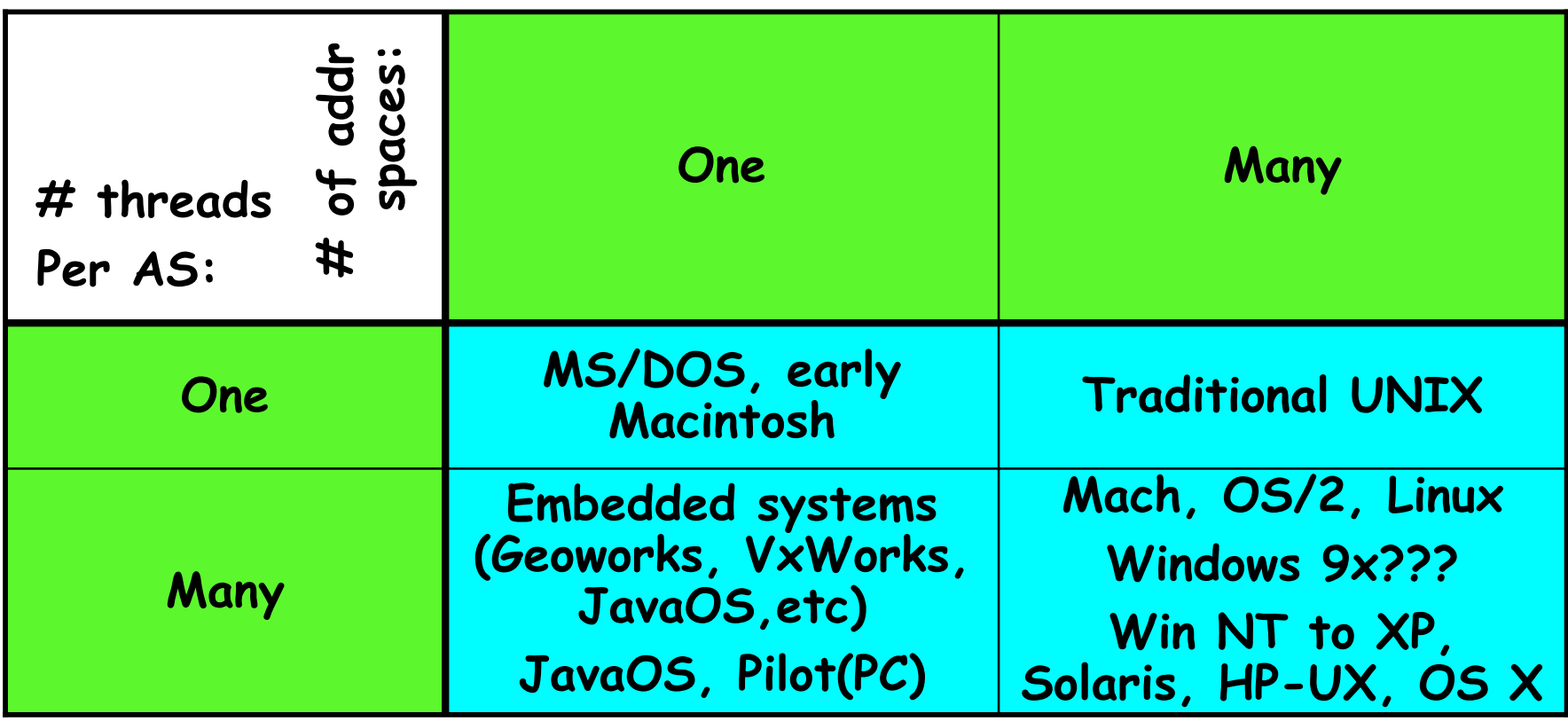

- **Real operating systems have either**
	- **One or many address spaces**
	- **One or many threads per address space**
- **Windows 95/98/ME did not have real memory protection**
	- **Users could overwrite process tables/System DLLs**

# **Summary**

- **Processes have two parts**
	- **Threads (Concurrency)**
	- **Address Spaces (Protection)**
- **Concurrency accomplished by multiplexing CPU Time:**
	- **Unloading current thread (PC, registers)**
	- **Loading new thread (PC, registers)**
	- **Such context switching may be voluntary (yield(), I/O operations) or involuntary (timer, other interrupts)**
- **Protection accomplished by restricting access:**
	- **Memory mapping isolates processes from each other**
	- **Dual-mode for isolating I/O, other resources**